# **Answer To All [Questions](http://pdf-files.loseyourip.com/download.php?q=Answer To All Questions 42.pdf) 42.pdf**

**FREE PDF [DOWNLOAD](http://pdf-files.loseyourip.com/download.php?q=Answer To All Questions 42.pdf) [NOW!!!](http://pdf-files.loseyourip.com/download.php?q=Answer To All Questions 42.pdf)**

Source #2:

**Answer To All [Questions](http://pdf-files.loseyourip.com/download2.php?q=Answer To All Questions 42.pdf) 42.pdf FREE PDF [DOWNLOAD](http://pdf-files.loseyourip.com/download2.php?q=Answer To All Questions 42.pdf)**

There could be some typos (or mistakes) below (**html to pdf converter** made them):

24 RESULTS

## **42** (number) - **[Wikipedia](https://en.wikipedia.org/wiki/42_(number))**

https://**en.wikipedia.org**/wiki/**42**\_(number)

The number **42** is, in The Hitchhiker's Guide to the Galaxy by Douglas Adams, the "Answer to the Ultimate Question of Life, the Universe, and Everything", calculated â€

#### **Answers** - A place to go for **all** the **[Questions](http://www.answers.com/Q/)** and **Answers** ... www.**answers**.com/Q

**Questions** and **Answers** from the Community ... Looking for **questions** to **answer**? Try browsing to a category you like, and then click the Unanswered link (upper left ...

### Phrases from The [Hitchhiker's](https://en.wikipedia.org/wiki/Phrases_from_The_Hitchhiker%27s_Guide_to_the_Galaxy) Guide to the Galaxy - **Wikipedia** https://**en.wikipedia.org**/wiki/Phrases\_from\_The\_Hitchhiker's\_Guide...

The Hitchhiker's Guide to the Galaxy is a comic science fiction series created by Douglas Adams that has become popular among fans of the genre(s) and members of the ...

### Christian Answers Network [Home] • [Multilingual](http://christiananswers.net/) answers ... **christiananswers.net**

Answers to **questions** about life, faith, creation, worldviews, and contemporary issues. Movie, television, game, and book reviews; children's features, games.

## GK **Best 200 [Questions](http://www.gkindia.org/2012/10/gk-best-200-questions-n-answer-in-hindi.html) and Answer In Hindi** ~ Knowledge Hub

www.gkindia.org/2012/10/gk-best-200-**questions**-n-**answer**-in-hindi.html GK Best 200 Questions and Answer In Hindi à¤<sup>1</sup>िनà¥llदी मेà¤, देà¤-

ने à¤∙े à¤∙ृपया पà¥lरà¤∙à¥lठà¤∙à¥< निचे à¤∙ी  $\hat{a}$ anda $\hat{a}$ 

### unix - How do I list **all** cron jobs for **all** [users?](https://stackoverflow.com/questions/134906/how-do-i-list-all-cron-jobs-for-all-users) - Stack ... https://**stackoverflow.com**/**questions**/134906/how-do-i-list-**all**-cron...

Is there a command or an existing script that will let me view **all** of a \*NIX system's scheduled cron jobs at once? I'd like it to include **all** of the user crontabs, as ...

#### Select **all** columns except one in MySQL? - **Stack [Overflow](https://stackoverflow.com/questions/9122/select-all-columns-except-one-in-mysql)** https://**stackoverflow.com**/**questions**/9122/select-**all**-columns-except...

I'm trying to use a select statement to get **all** of the columns from a certain MySQL table except one. Is there a simple way to do this? EDIT: There are 53 columns in ...

## **[AllExperts](http://www.allexperts.com/) Questions** & Answers

#### www.**allexperts**.com

More than 2 million **questions** answered! **Allexperts**.com is the oldest & largest free Q&A service on the Internet.

## **Why doesn't God answer my prayers**? | [Bibleinfo.com](http://www.bibleinfo.com/en/questions/why-does-god-not-answer-my-prayer)

www.bibleinfo.com › [Home](http://www.bibleinfo.com/en) › Bible **[Questions](http://www.bibleinfo.com/en/questions) Why doesn't God answer my prayers**? Does God really mean it when He says that He will give us what we ask for? Bible texts come to our minds, such as Matthew 7:7,  $\hat{a} \in \mathbb{R}$ .

## **All** About Bank Jobs and IBPS [Common](http://www.bankexamsindia.com/) Bank Exams in 2015 at

#### ... www.**bankexamsindia**.com

This exam will be conducted offline in pen and paper mode. **Questions** would involve Essay/Formal letter/Informal letter/Report Writing. It is key that your work has ...

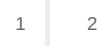

Privacy and [Cookies](http://go.microsoft.com/fwlink/?LinkId=521839&CLCID=0409) [Legal](http://go.microsoft.com/fwlink/?LinkID=246338&CLCID=0409) [Advertise](http://go.microsoft.com/?linkid=9844325) [About](http://go.microsoft.com/fwlink/?LinkID=286759&CLCID=409) our ads [Help](http://go.microsoft.com/fwlink/?LinkID=617297) Feedback © 2017 Microsoft